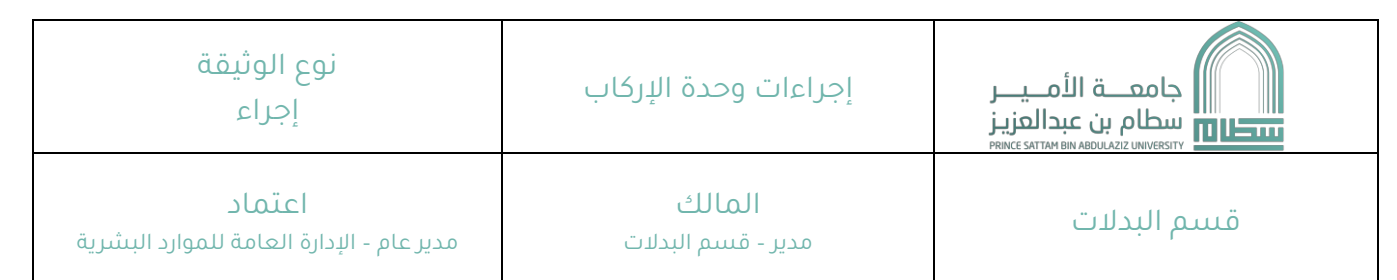

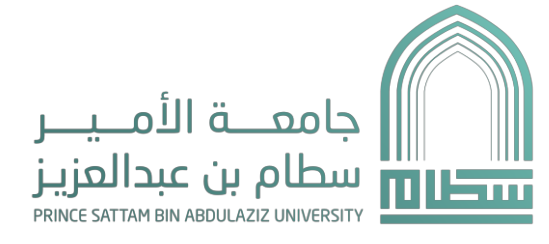

 $\begin{array}{cccccccccc} \multicolumn{2}{c}{} & \multicolumn{2}{c}{} & \mult$ 

 $\frac{1}{2}$ 

# الجراءات إجراءات وحدة الركاب

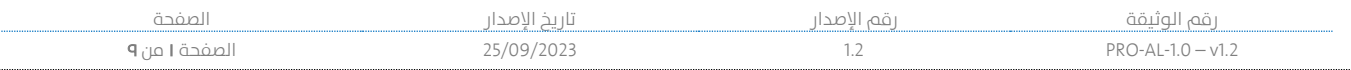

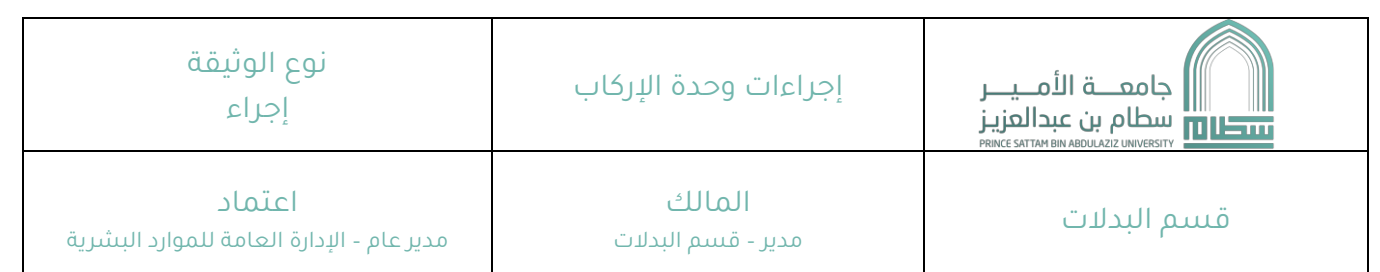

 $\begin{array}{ccccccccccccc} \multicolumn{2}{c}{} & \multicolumn{2}{c}{} & \$ 

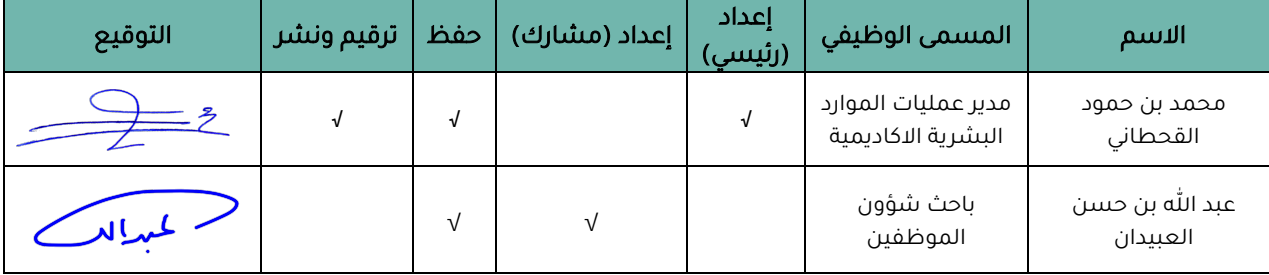

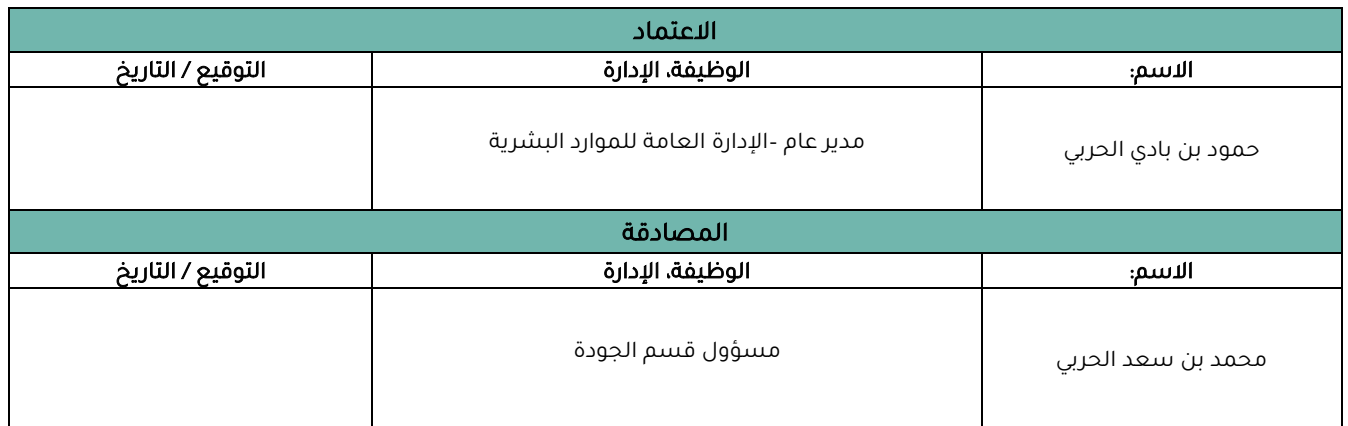

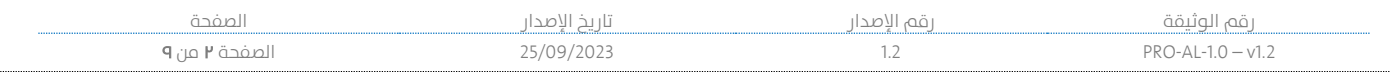

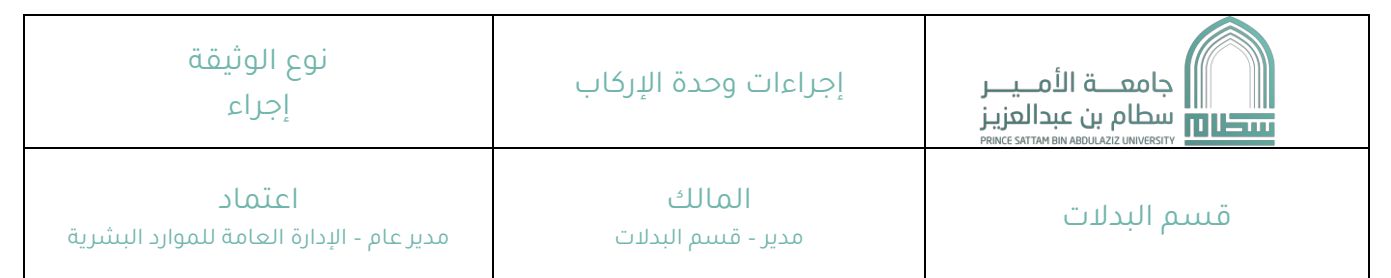

#### .١ الغرض

يهدف هذا الإجراء إلى تحديد العمليات والأساليب المتبعة لتنفيذ كل ما يخص إجراءات وحدة الإركاب التابعة لجامعة الأمير سطام .

# .٢ النطاق

ينطبق هذا الجراء على جميع منسوبي ومنسوبات جامعة المير سطام بن عبد العزيز.

# .٣ مرجعية الجراء

- يلبي هذا الجراء متطلبات المواصفة القياسية اليزو .9001:2015
- يتوافق هذا الجراء مع سياسة الدارة العامة للموارد البشرية.
	- أنظمة ولوائح وزارة الموارد البشرية والتنمية الجتماعية.
		- نظام وزارة التعليم.
		- قرارات مجلس الجامعة.

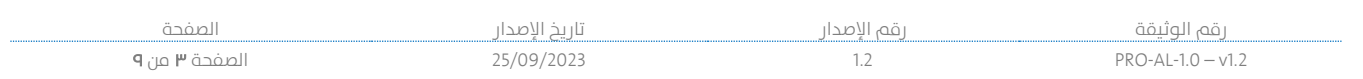

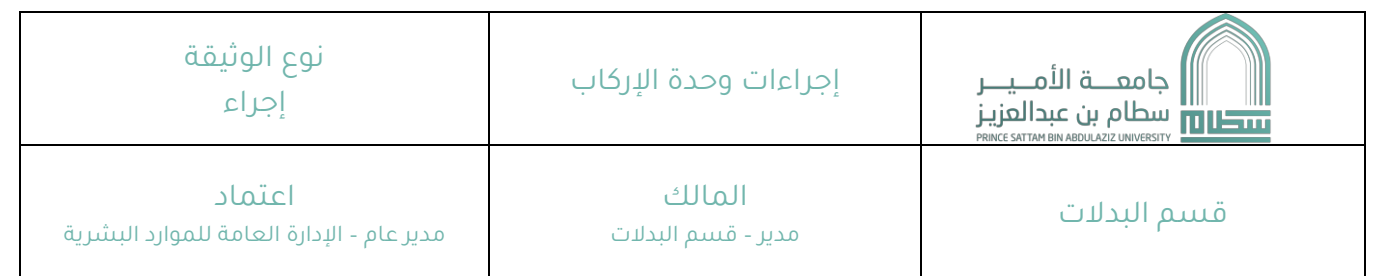

# **٤.** المحتوى (المدخلات والمخرجات)

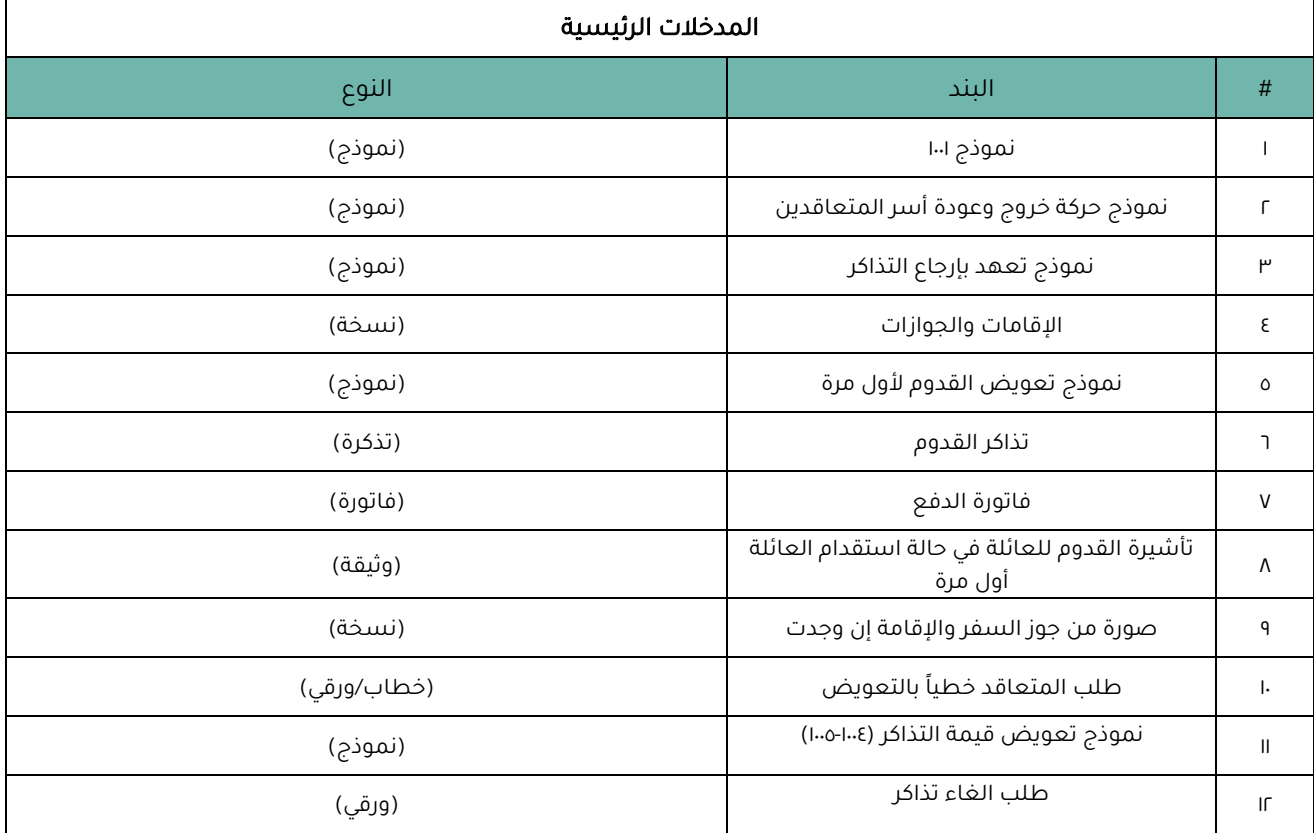

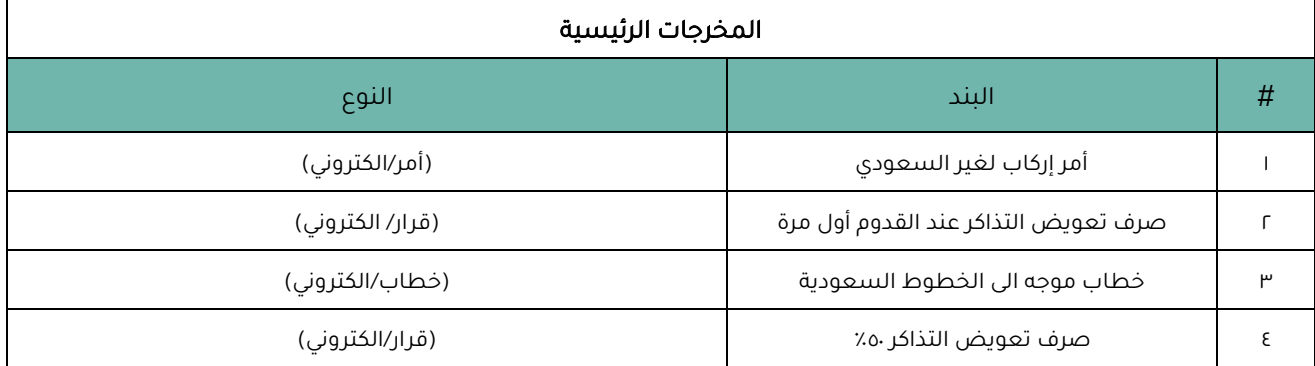

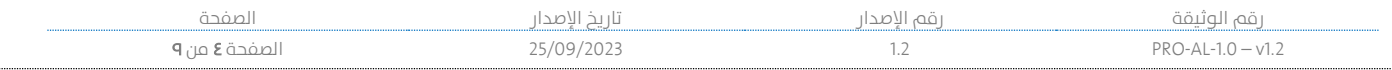

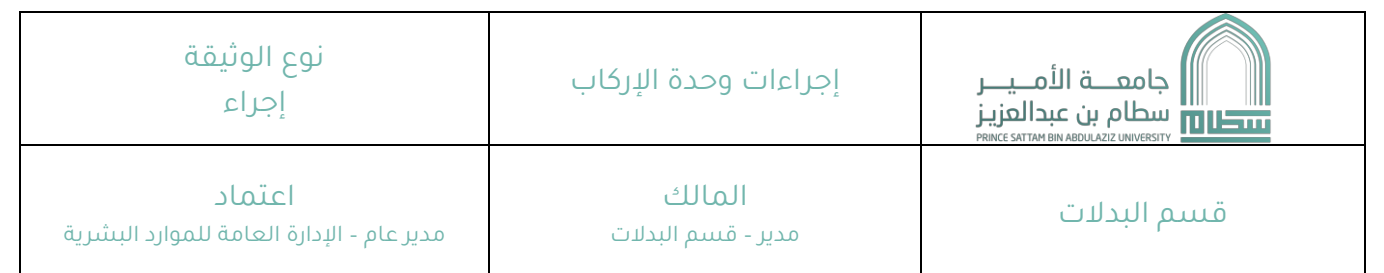

# .٥ خطوات الجراء

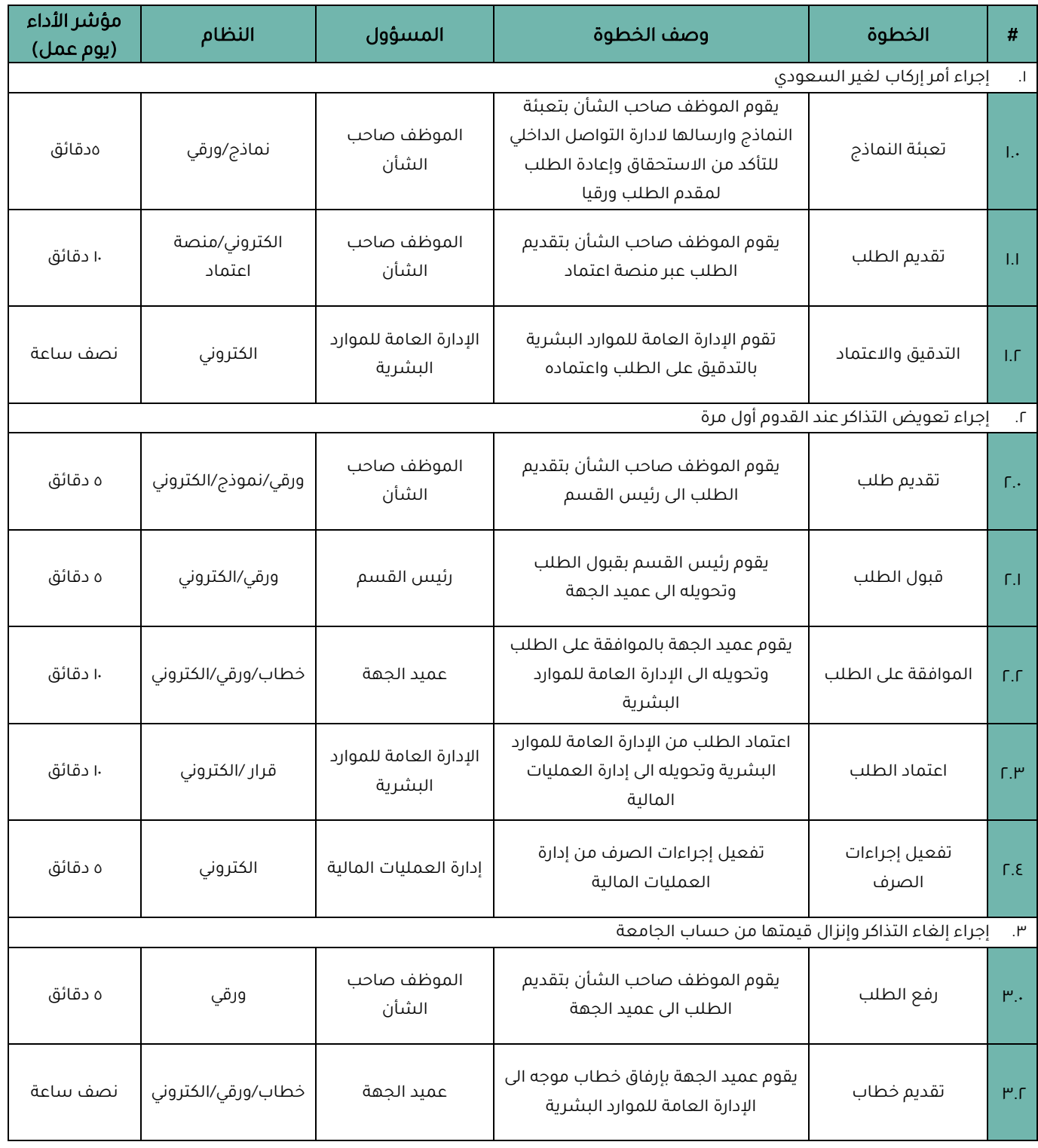

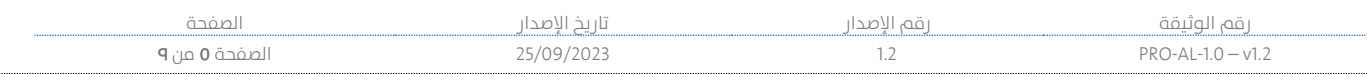

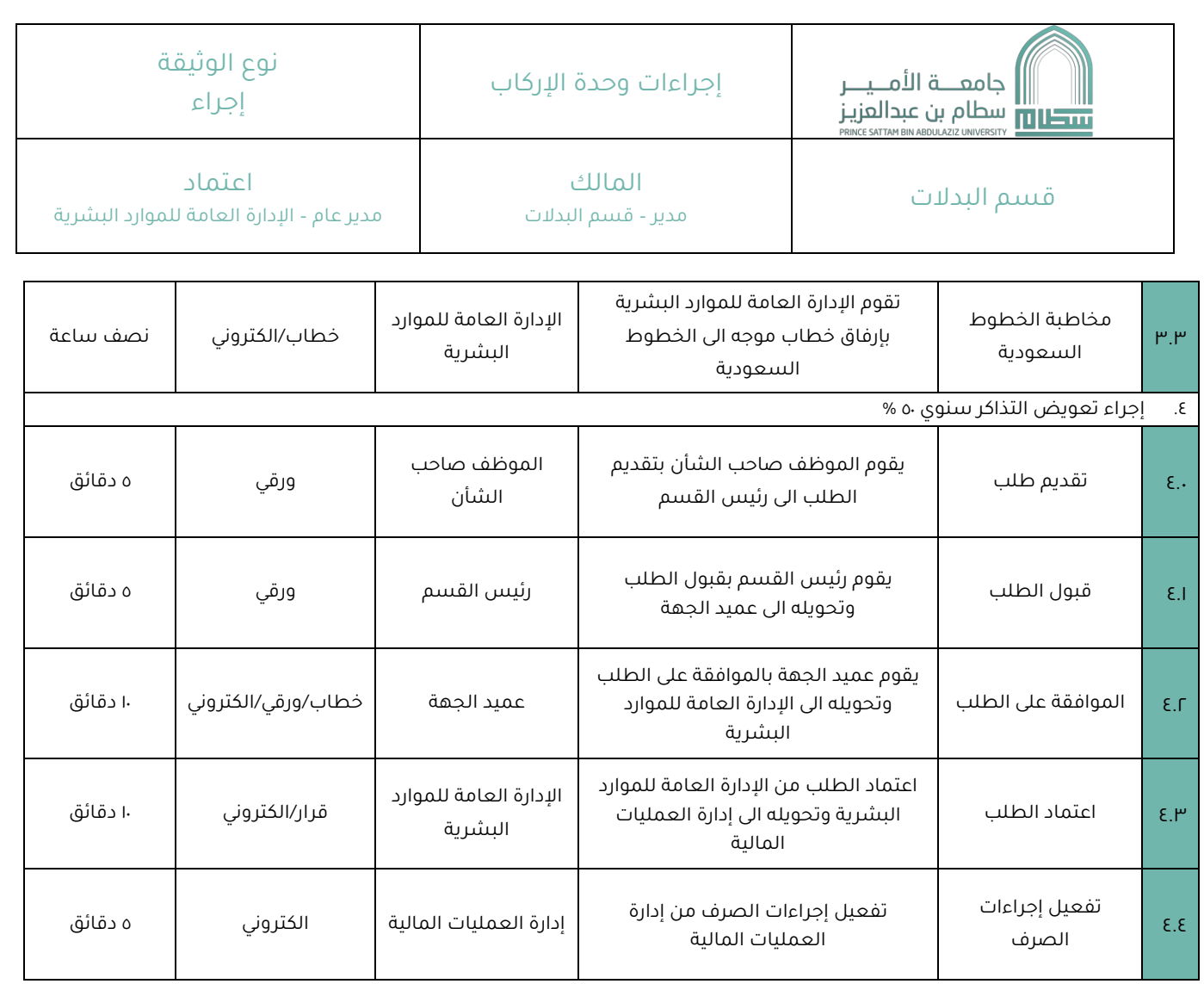

 $\mathsf{l}$ 

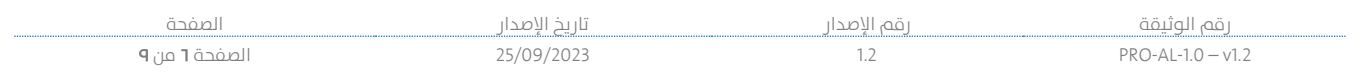

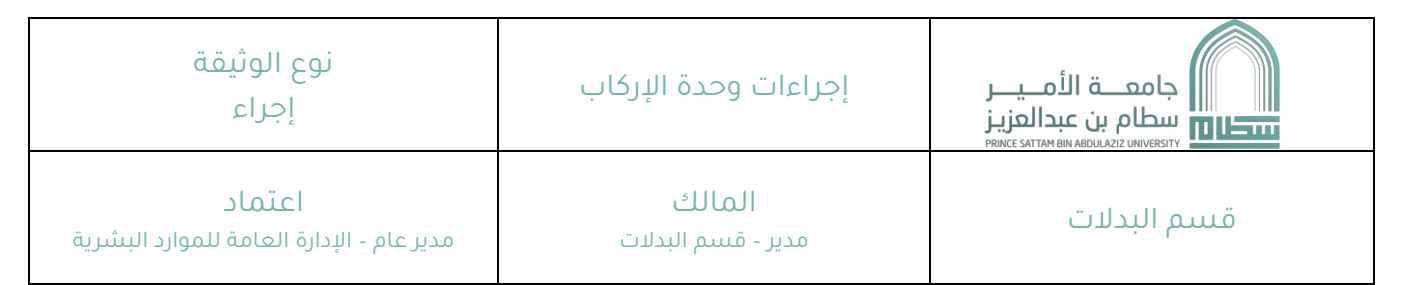

.٦ مخطط الجراء

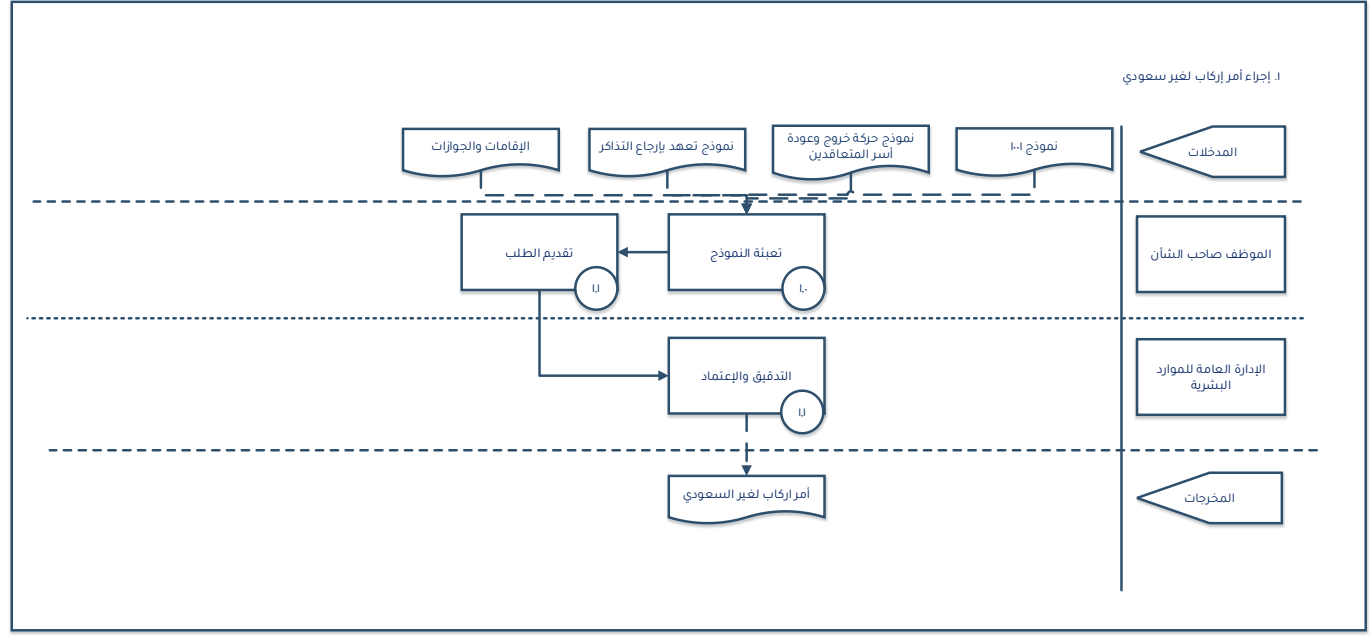

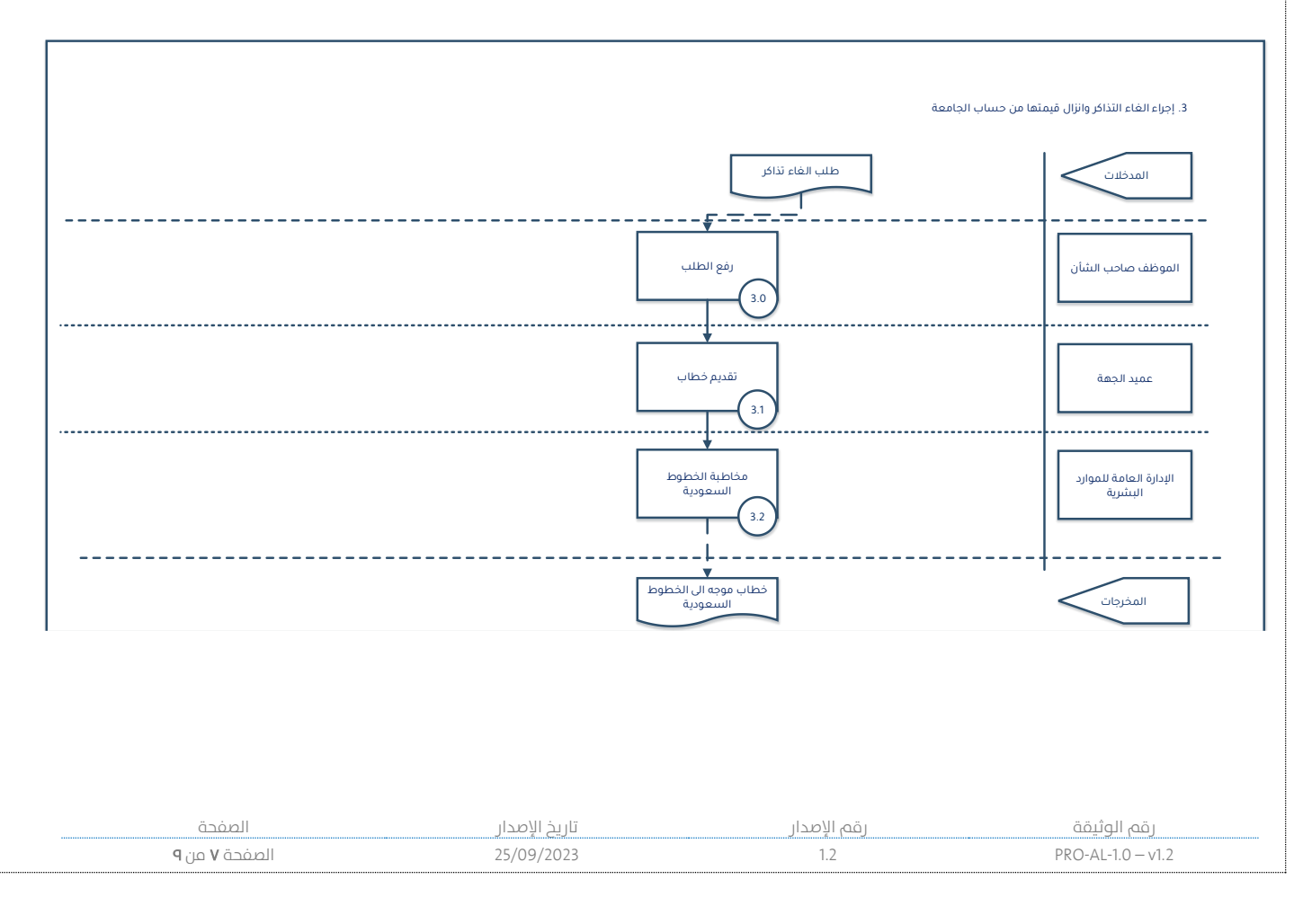

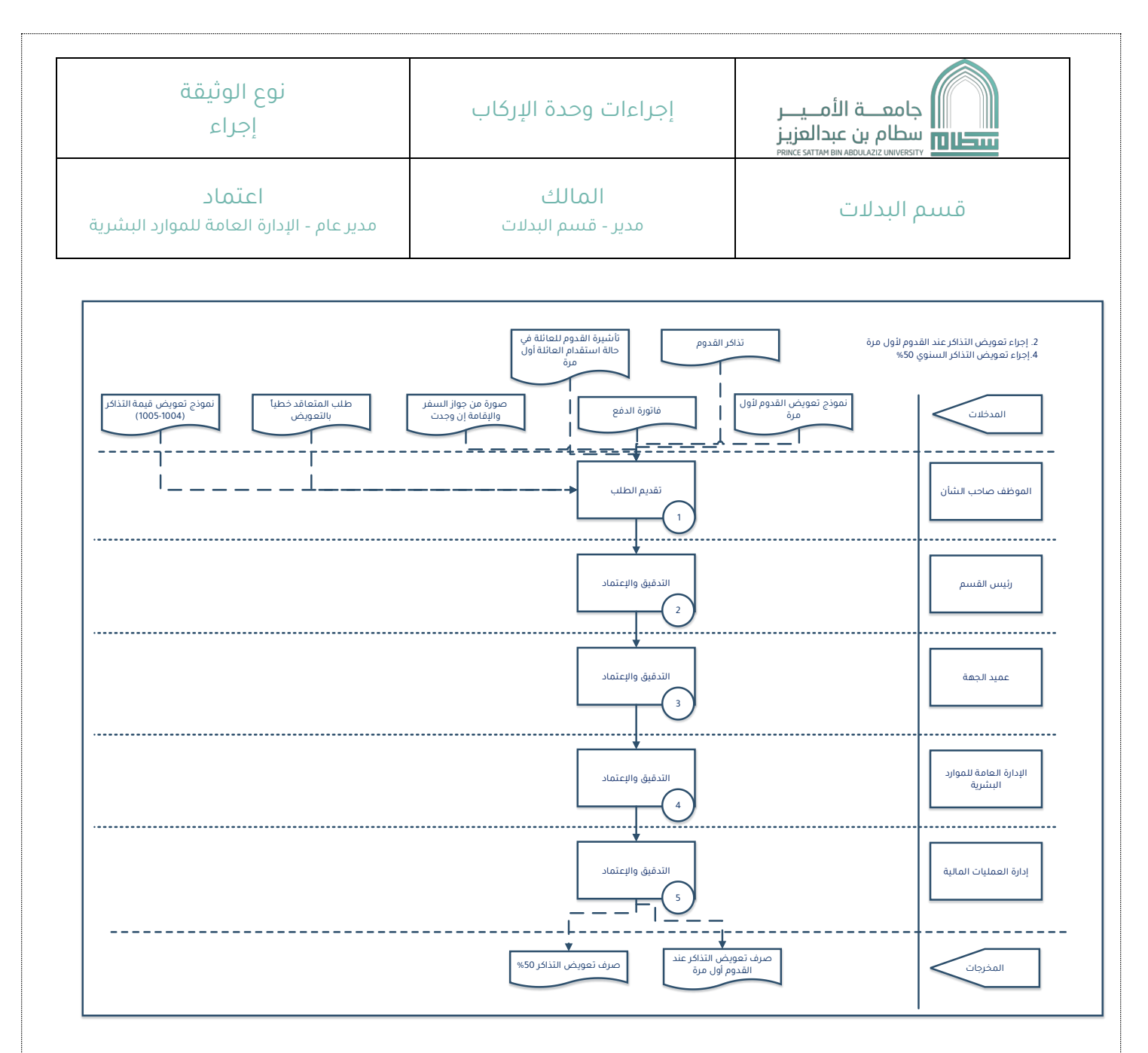

# .٧ مؤشرات قياس أداء الجراء

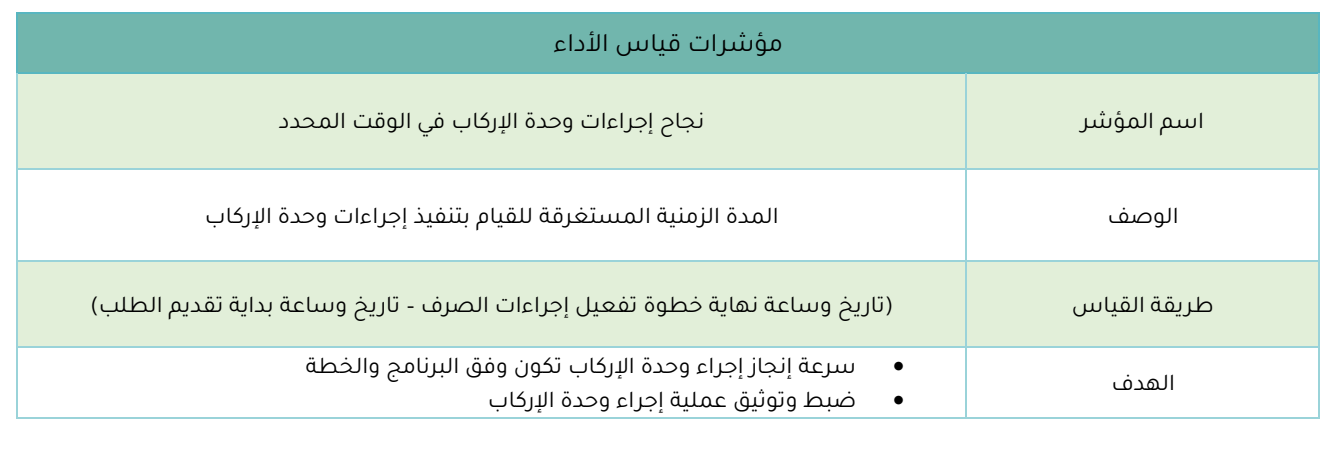

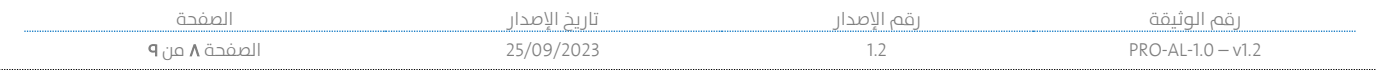

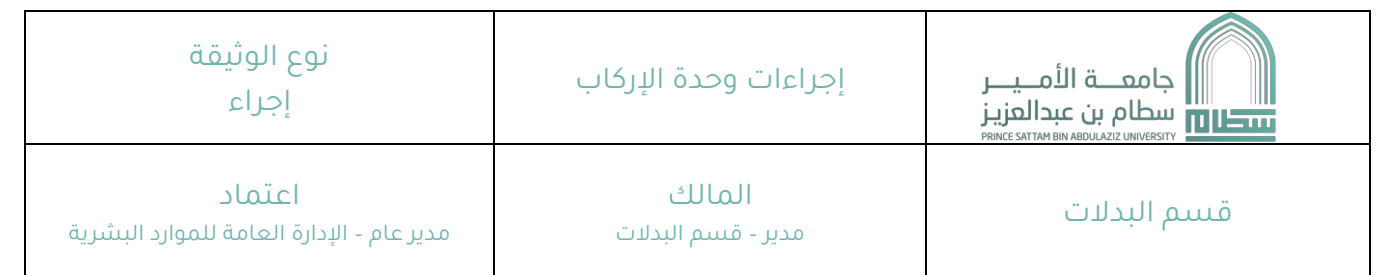

### .٨ النماذج الجاهزة

- نموذج 1001
- نموذج حركة خروج وعودة أسر المتعاقدين
	- نموذج تعهد بإرجاع التذاكر
	- نموذج تعويض القدوم لأول مرة
	- نموذج تعويض قيمة التذاكر ) -1004 1005(

# .٩ تعريف المصطلحات

- 1( الجراءات:
- عبارة عن الوثائق المرجعية ذات الهداف الواضحة لتطبيق القرارات وتنظيم العمل الذي تم تحديده من قبل القسام المعنية بناًء على النظام المعتمد المتفق مع أهداف العمل بالدارة.
	- 2( اليزو 9001
	- أنظمة إدارة الجودة متطلبات مع إرشادات للستخدام المتبعة في بناء هذا الجراء.
		- 3( المصطلح )AL )
		- قسم البدلت.

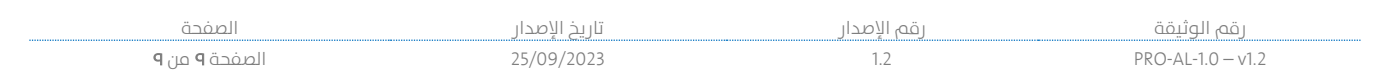